# Package 'BranchGLM'

June 11, 2024

<span id="page-0-0"></span>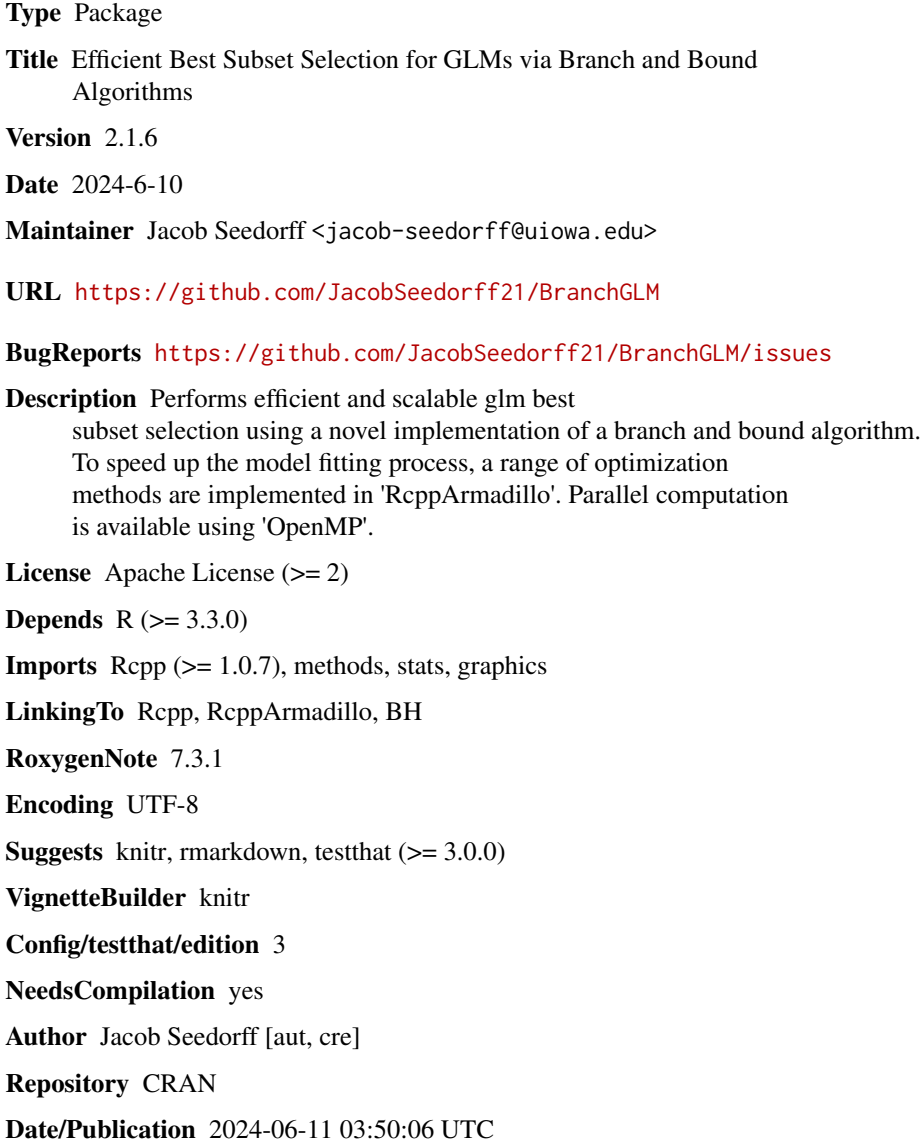

## <span id="page-1-0"></span>**Contents**

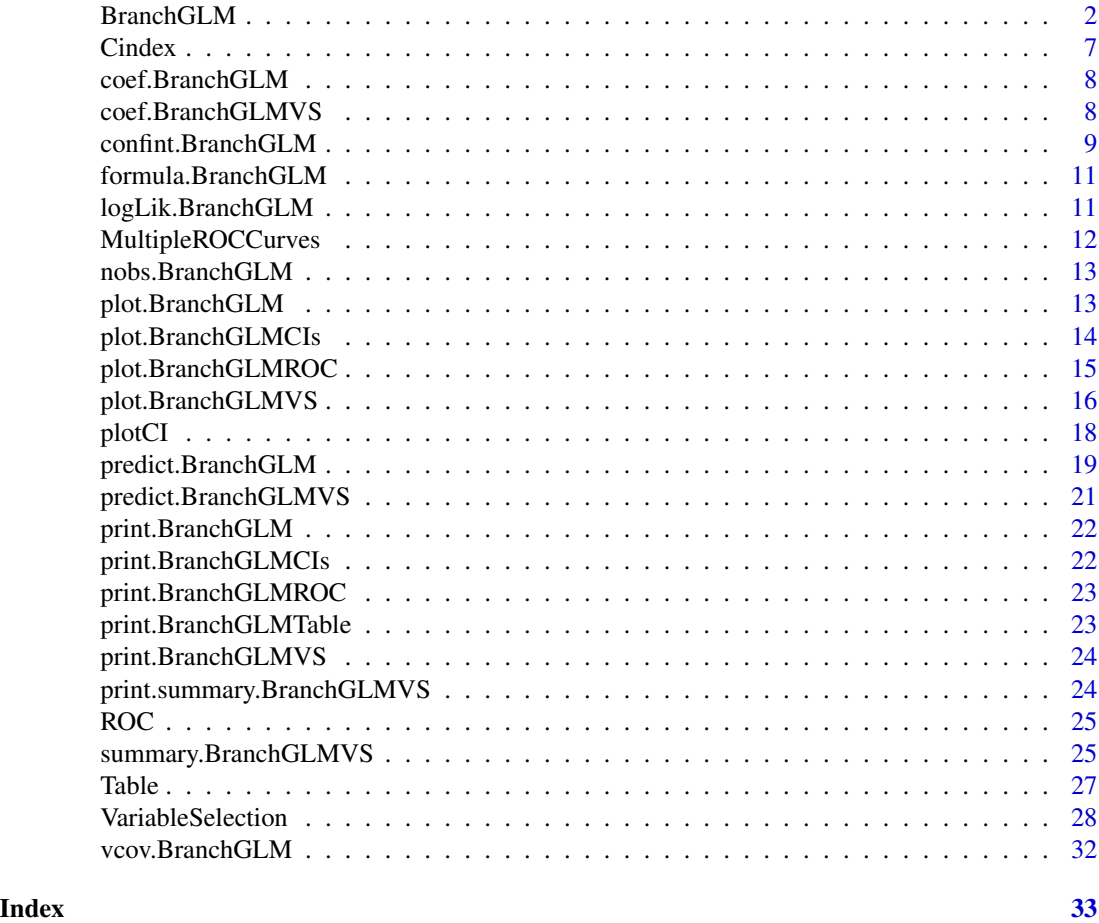

BranchGLM *Fits GLMs*

### Description

Fits generalized linear models (GLMs) via RcppArmadillo with the ability to perform some computation in parallel with OpenMP.

### Usage

```
BranchGLM(
  formula,
  data,
  family,
  link,
 offset = NULL,
```
### <span id="page-2-0"></span>BranchGLM 3

```
method = "Fisher",
 grads = 10,
 parallel = FALSE,
 nthreads = 8,
  tol = 1e-06,maxit = NULL,init = NULL,
 fit = TRUE,contrasts = NULL,
 keepData = TRUE,
 keepY = TRUE
\mathcal{L}BranchGLM.fit(
 x,
 y,
 family,
 link,
 offset = NULL,
 method = "Fisher",
 grads = 10,
 parallel = FALSE,
 nthreads = 8,
 init = NULL,maxit = NULL,tol = 1e-06\mathcal{L}
```
### Arguments

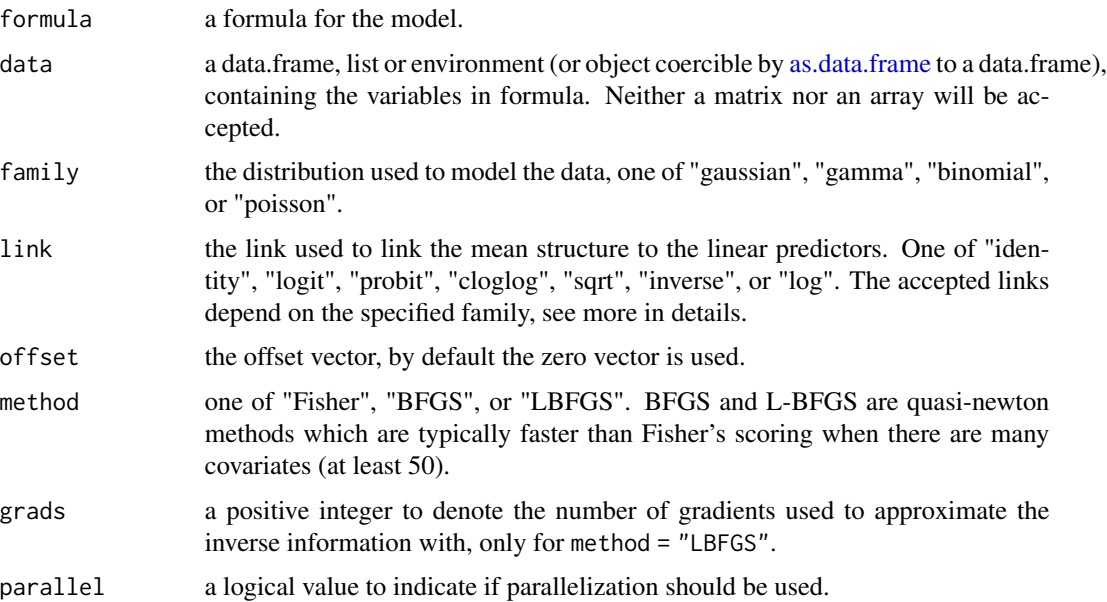

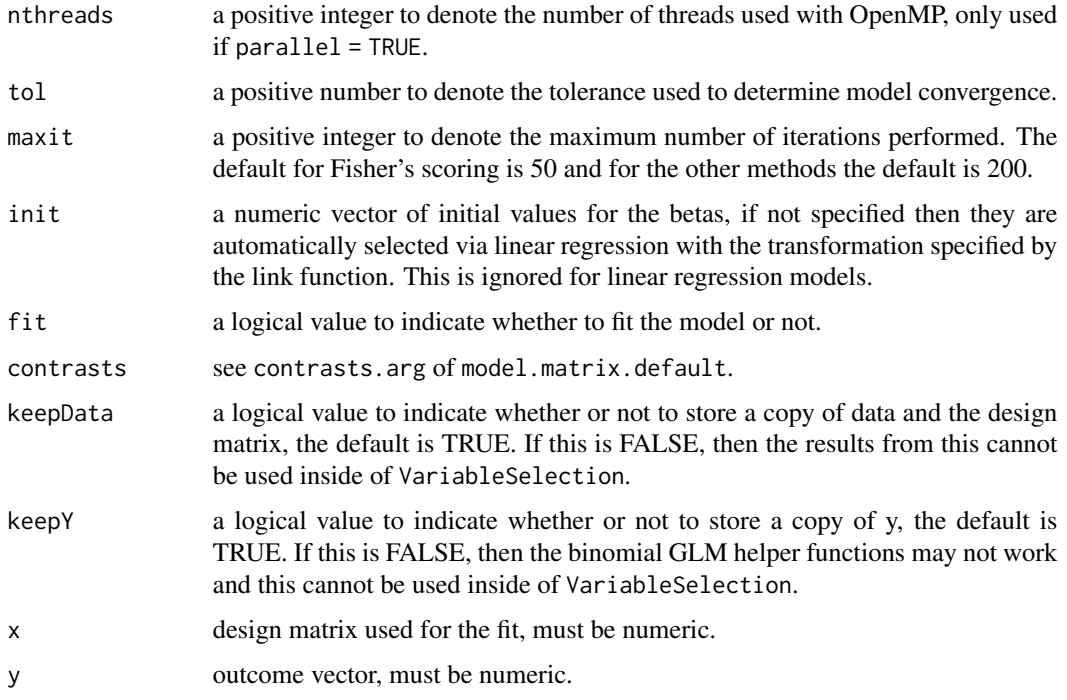

#### Details

#### Fitting:

Can use BFGS, L-BFGS, or Fisher's scoring to fit the GLM. BFGS and L-BFGS are typically faster than Fisher's scoring when there are at least 50 covariates and Fisher's scoring is typically best when there are fewer than 50 covariates. This function does not currently support the use of weights. In the special case of gaussian regression with identity link the method argument is ignored and the normal equations are solved directly.

The models are fit in C++ by using Rcpp and RcppArmadillo. In order to help convergence, each of the methods makes use of a backtracking line-search using the strong Wolfe conditions to find an adequate step size. There are three conditions used to determine convergence, the first is whether there is a sufficient decrease in the negative log-likelihood, the second is whether the l2-norm of the score is sufficiently small, and the last condition is whether the change in each of the beta coefficients is sufficiently small. The tol argument controls all of these criteria. If the algorithm fails to converge, then iterations will be -1.

All observations with any missing values are removed before model fitting.

BranchGLM. fit can be faster than calling BranchGLM if the x matrix and y vector are already available, but doesn't return as much information. The object returned by BranchGLM.fit is not of class BranchGLM, so all of the methods for BranchGLM objects such as predict or VariableSelection cannot be used.

#### Dispersion Parameter:

The dispersion parameter for gamma regression is estimated via maximum likelihood, very similar to the gamma.dispersion function from the MASS package. The dispersion parameter for gaussian regression is also estimated via maximum likelihood estimation.

### BranchGLM 5

### Families and Links:

The binomial family accepts "cloglog", "log", "logit", and "probit" as possible link functions. The gamma and gaussian families accept "identity", "inverse", "log", and "sqrt" as possible link functions. The Poisson family accepts "identity", "log", and "sqrt" as possible link functions.

#### Value

BranchGLM returns a BranchGLM object which is a list with the following components

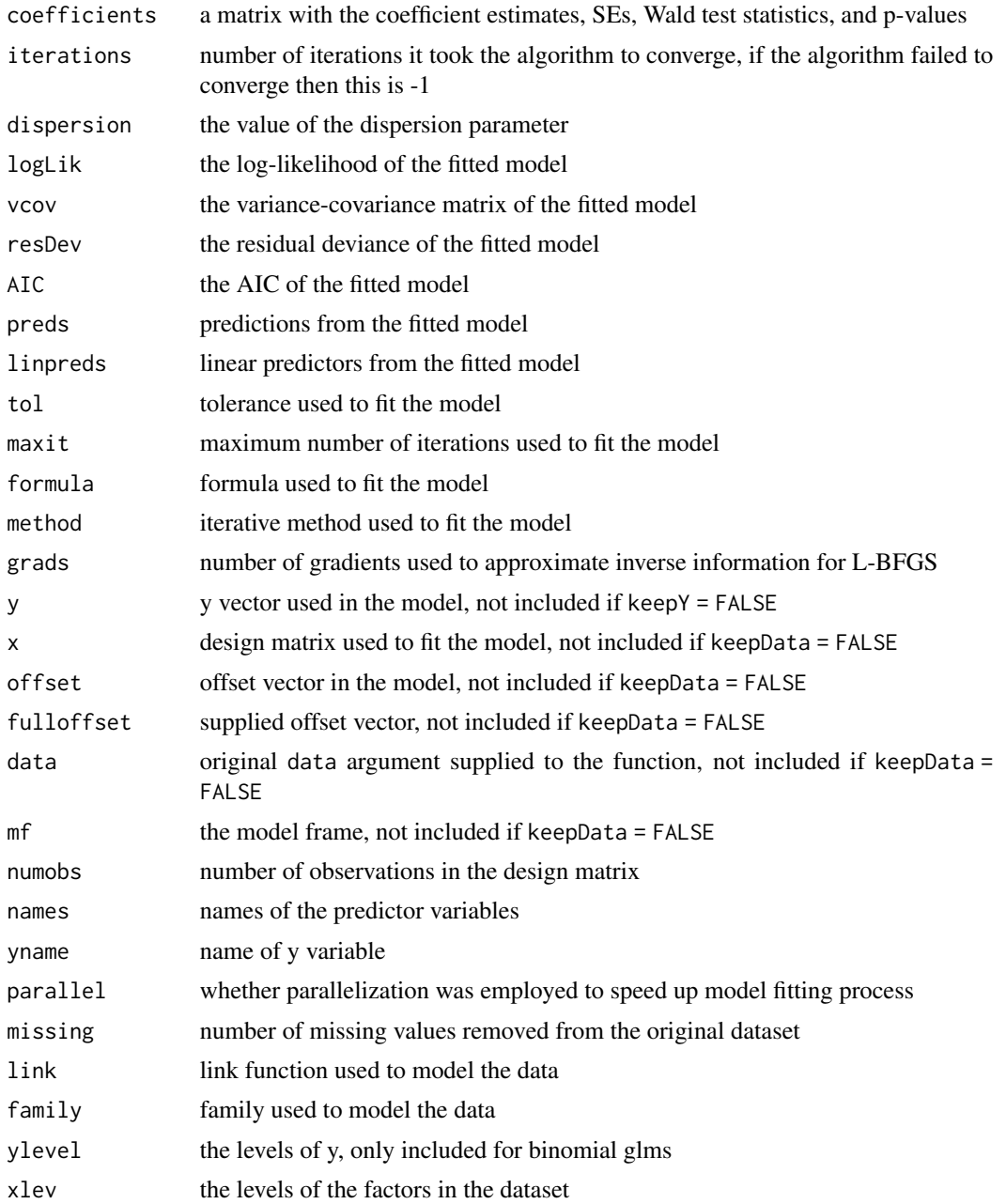

<span id="page-5-0"></span>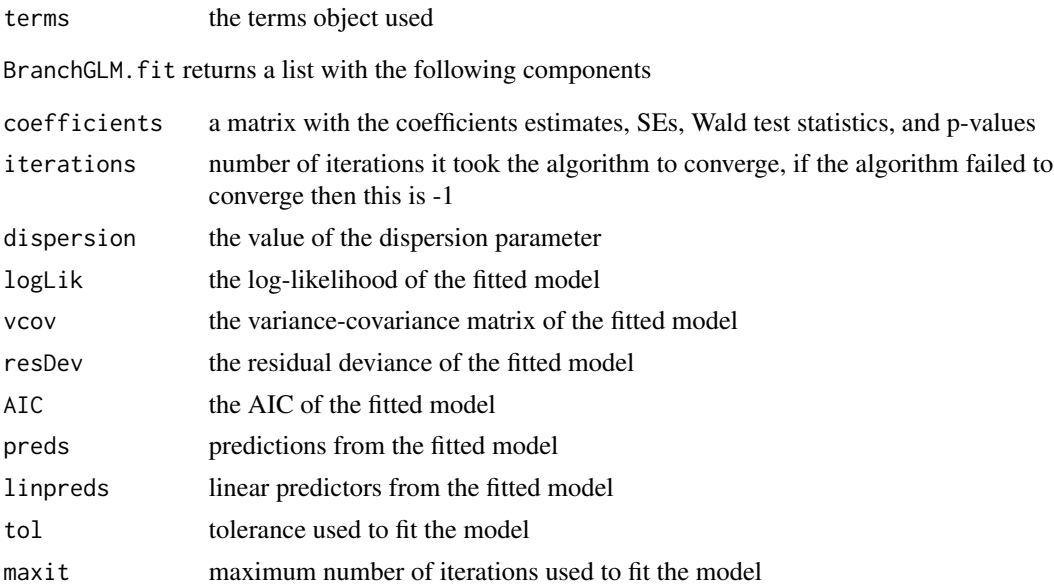

#### References

McCullagh, P., & Nelder, J. A. (1989). Generalized Linear Models (2nd ed.). Chapman & Hall.

#### See Also

[predict.BranchGLM,](#page-18-1) [coef.BranchGLM,](#page-7-1) [VariableSelection,](#page-27-1) [confint.BranchGLM,](#page-8-1) [logLik.BranchGLM](#page-10-1)

```
Data <- iris
# Linear regression
## Using BranchGLM
BranchGLM(Sepal.Length ~ ., data = Data, family = "gaussian", link = "identity")
## Using BranchGLM.fit
x \le model.matrix(Sepal.Length \sim ., data = Data)
y <- Data$Sepal.Length
BranchGLM.fit(x, y, family = "gaussian", link = "identity")
# Gamma regression
## Using BranchGLM
BranchGLM(Sepal.Length \sim ., data = Data, family = "gamma", link = "log")
### init
BranchGLM(Sepal.Length ~ ., data = Data, family = "gamma", link = "log",
init = rep(0, 6), maxit = 50, tol = 1e-6, contrasts = NULL)
### method
BranchGLM(Sepal.Length ~ ., data = Data, family = "gamma", link = "log",
init = rep(0, 6), maxit = 50, tol = 1e-6, contrasts = NULL, method = "LBFGS")
```
#### <span id="page-6-0"></span>Cindex 7

```
### offset
BranchGLM(Sepal.Length ~ ., data = Data, family = "gamma", link = "log",
init = rep(0, 6), maxit = 50, tol = 1e-6, contrasts = NULL,
offset = Data$Sepal.Width)
## Using BranchGLM.fit
x <- model.matrix(Sepal.Length ~ ., data = Data)
y <- Data$Sepal.Length
BranchGLM.fit(x, y, family = "gamma", link = "log", init = rep(0, 6),
maxit = 50, tol = 1e-6, offset = Data$Sepal.Width)
```
Cindex *Cindex/AUC*

#### Description

Calculates the c-index/AUC.

Cindex(object, ...)

#### Usage

```
Cindex(object, ...)
AUC(object, ...)
## S3 method for class 'numeric'
Cindex(object, y, ...)
## S3 method for class 'BranchGLM'
Cindex(object, ...)
## S3 method for class 'BranchGLMROC'
```
#### Arguments

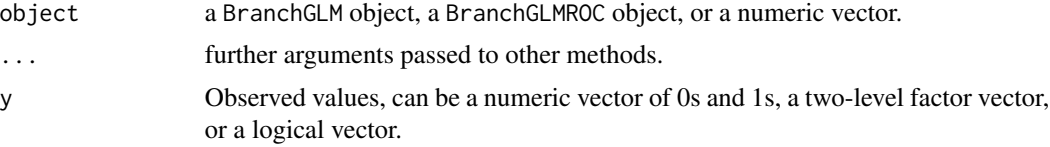

#### Details

Uses trapezoidal rule to calculate AUC when given a BranchGLMROC object and uses Mann-Whitney U to calculate it otherwise. The trapezoidal rule method is less accurate, so the two methods may give different results.

### <span id="page-7-0"></span>Value

A number corresponding to the c-index/AUC.

#### Examples

```
Data <- ToothGrowth
Fit <- BranchGLM(supp ~ ., data = Data, family = "binomial", link = "logit")
Cindex(Fit)
AUC(Fit)
```
<span id="page-7-1"></span>coef.BranchGLM *Extract Coefficients from BranchGLM Objects*

### Description

Extracts beta coefficients from BranchGLM objects.

#### Usage

```
## S3 method for class 'BranchGLM'
coef(object, ...)
```
#### Arguments

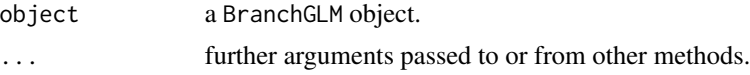

#### Value

A named vector with the corresponding coefficient estimates.

<span id="page-7-3"></span>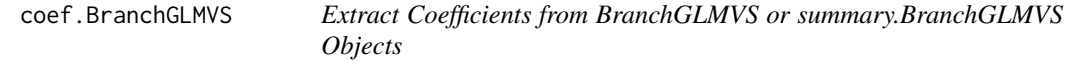

#### <span id="page-7-2"></span>Description

Extracts beta coefficients from BranchGLMVS or summary.BranchGLMVS objects.

#### Usage

```
## S3 method for class 'BranchGLMVS'
coef(object, which = 1, ...)## S3 method for class 'summary.BranchGLMVS'
coef(object, which = 1, ...)
```
#### <span id="page-8-0"></span>**Arguments**

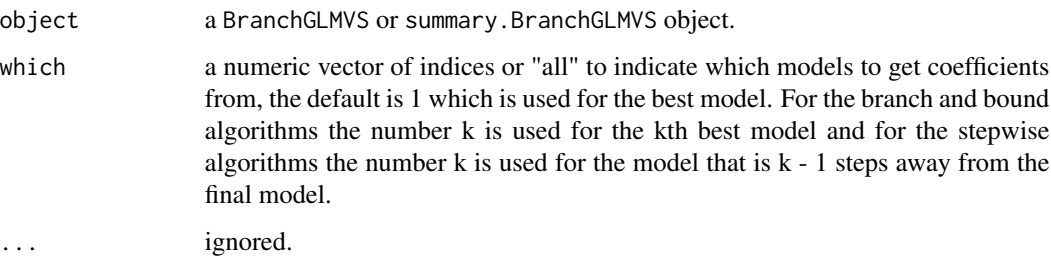

#### Value

A numeric matrix with the corresponding coefficient estimates.

#### Examples

```
Data <- iris
Fit <- BranchGLM(Sepal.Length ~ ., data = Data,
family = "gaussian", link = "identity")
# Doing branch and bound selection
VS <- VariableSelection(Fit, type = "branch and bound", metric = "BIC",
bestmodels = 10, showprogress = FALSE)
## Getting coefficients from best model
coef(VS, which = 1)
## Getting coefficients from all best models
coef(VS, which = "all")
```
<span id="page-8-1"></span>confint.BranchGLM *Likelihood Ratio Confidence Intervals for Beta Coefficients for BranchGLM Objects*

#### Description

Finds profile likelihood ratio confidence intervals for beta coefficients with the ability to calculate the intervals in parallel.

#### Usage

```
## S3 method for class 'BranchGLM'
confint(object, parm, level = 0.95, parallel = FALSE, nthreads = 8, ...)
```
#### <span id="page-9-0"></span>Arguments

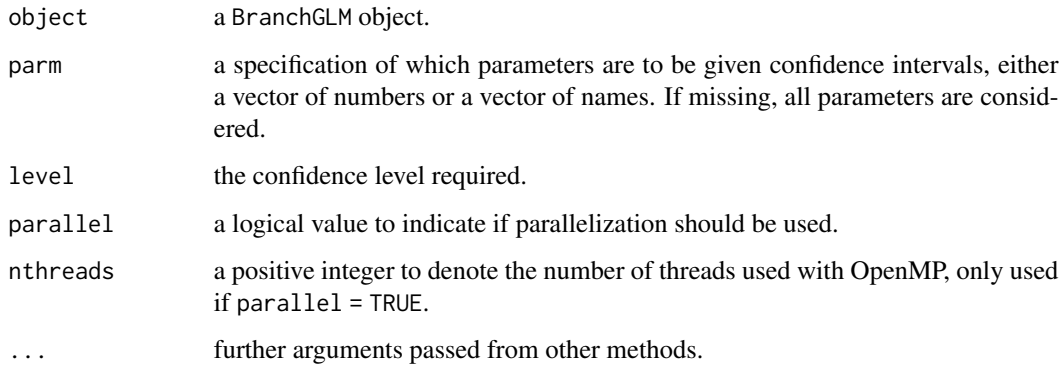

### Details

Endpoints of the confidence intervals that couldn't be found by the algorithm are filled in with NA. When there is a lot of multicollinearity in the data the algorithm may have problems finding many of the intervals.

### Value

An object of class BranchGLMCIs which is a list with the following components.

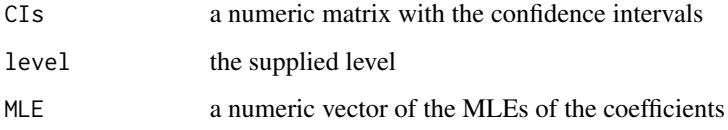

### See Also

[plot.BranchGLMCIs,](#page-13-1) [plotCI](#page-17-1)

```
Data <- iris
### Fitting linear regression model
mymodel <- BranchGLM(Sepal.Length ~ ., data = Data, family = "gaussian", link = "identity")
### Getting confidence intervals
CIs <- confint(mymodel, level = 0.95)
CIs
### Plotting CIs
plot(CIs, mary = 7, cex.y = 0.9)
```
<span id="page-10-0"></span>formula.BranchGLM *Extract Model Formula from BranchGLM Objects*

#### Description

Extracts model formula from BranchGLM objects.

#### Usage

```
## S3 method for class 'BranchGLM'
formula(x, ...)
```
#### Arguments

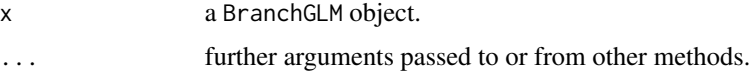

#### Value

a formula representing the model used to obtain object.

<span id="page-10-1"></span>logLik.BranchGLM *Extract Log-Likelihood from BranchGLM Objects*

#### Description

Extracts log-likelihood from BranchGLM objects.

#### Usage

## S3 method for class 'BranchGLM' logLik(object, ...)

#### Arguments

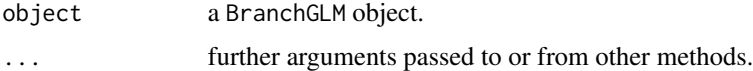

#### Value

An object of class logLik which is a number corresponding to the log-likelihood with the following attributes: "df" (degrees of freedom) and "nobs" (number of observations).

<span id="page-11-0"></span>MultipleROCCurves *Plotting Multiple ROC Curves*

#### Description

Plotting Multiple ROC Curves

#### Usage

```
MultipleROCCurves(
  ...,
 legendpos = "bottomright",
 title = "ROC Curves",
 colors = NULL,
 names = NULL,
 lty = 1,
 1wd = 1)
```
#### Arguments

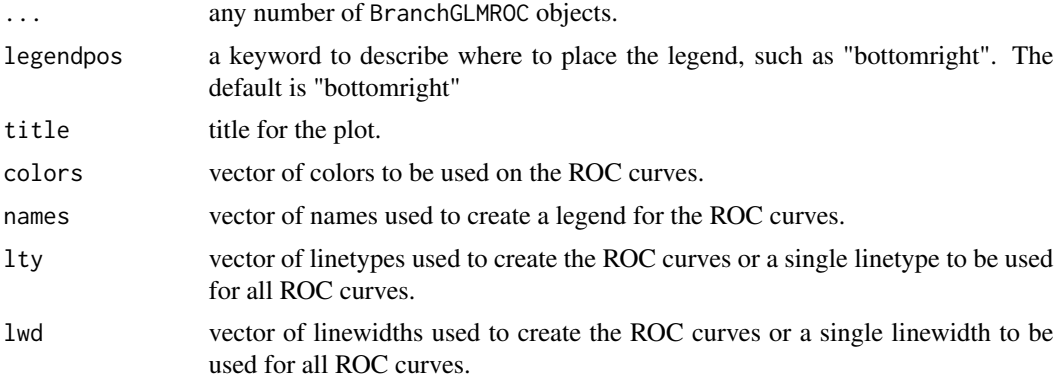

#### Value

This only produces a plot, nothing is returned.

```
Data <- ToothGrowth
### Logistic ROC
LogisticFit <- BranchGLM(supp ~ ., data = Data, family = "binomial", link = "logit")
LogisticROC <- ROC(LogisticFit)
### Probit ROC
ProbitFit <- BranchGLM(supp ~ ., data = Data, family = "binomial", link = "probit")
```
#### <span id="page-12-0"></span>nobs.BranchGLM 13

```
ProbitROC <- ROC(ProbitFit)
### Cloglog ROC
CloglogFit <- BranchGLM(supp ~ ., data = Data, family = "binomial", link = "cloglog")
CloglogROC <- ROC(CloglogFit)
### Plotting ROC curves
MultipleROCCurves(LogisticROC, ProbitROC, CloglogROC,
                  names = c("Logistic ROC", "Probit ROC", "Cloglog ROC"))
```
nobs.BranchGLM *Extract Number of Observations from BranchGLM Objects*

#### Description

Extracts number of observations from BranchGLM objects.

#### Usage

## S3 method for class 'BranchGLM' nobs(object, ...)

#### Arguments

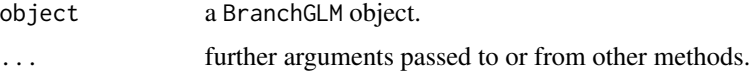

#### Value

A single number indicating the number of observations used to fit the model.

plot.BranchGLM *Plot Method for BranchGLM Objects*

#### Description

Creates a plot to help visualize fitted values from BranchGLM objects.

#### Usage

## S3 method for class 'BranchGLM'  $plot(x, \ldots)$ 

#### <span id="page-13-0"></span>Arguments

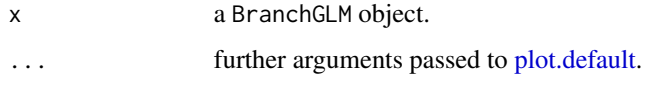

### Value

This only produce a plot, nothing is returned.

### Examples

```
Data <- iris
Fit <- BranchGLM(Sepal.Length ~ ., data = Data, family = "gaussian", link = "identity")
plot(Fit)
```
<span id="page-13-1"></span>plot.BranchGLMCIs *Plot Method for BranchGLMCIs Objects*

### Description

Creates a plot to visualize confidence intervals from BranchGLMCIs objects.

#### Usage

## S3 method for class 'BranchGLMCIs' plot(x, which = "all", mary =  $5, ...$ )

#### Arguments

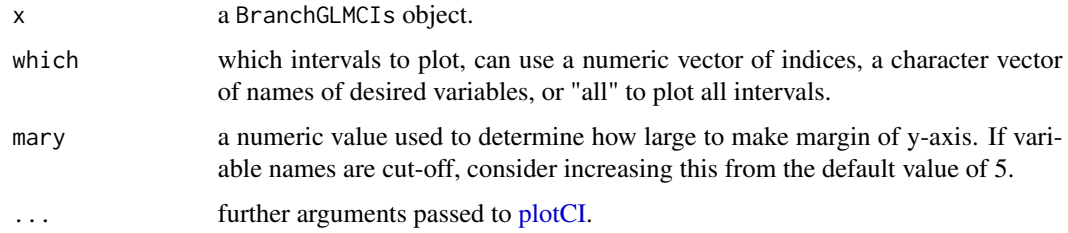

#### Value

This only produces a plot, nothing is returned.

### See Also

[plotCI](#page-17-1)

#### <span id="page-14-0"></span>plot.BranchGLMROC 15

#### Examples

```
Data <- iris
### Fitting linear regression model
mymodel <- BranchGLM(Sepal.Length ~ ., data = Data, family = "gaussian", link = "identity")
### Getting confidence intervals
CIs <- confint(mymodel, level = 0.95)
CIs
### Plotting CIs
plot(CIs, many = 7, cex.y = 0.9)
```
plot.BranchGLMROC *Plot Method for BranchGLMROC Objects*

#### Description

This plots a ROC curve.

#### Usage

```
## S3 method for class 'BranchGLMROC'
plot(x, xlab = "1 - Specificity", ylab = "Sensitivity", type = "l", ...)
```
#### Arguments

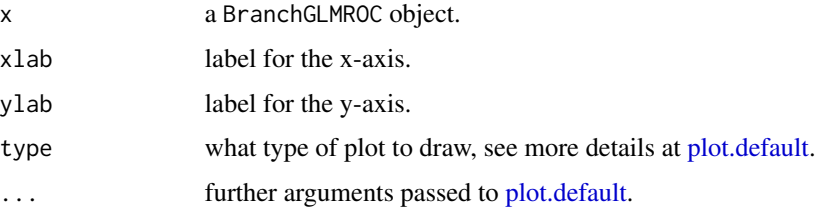

### Value

This only produces a plot, nothing is returned.

```
Data <- ToothGrowth
Fit <- BranchGLM(supp ~ ., data = Data, family = "binomial", link = "logit")
MyROC <- ROC(Fit)
plot(MyROC)
```
<span id="page-15-2"></span><span id="page-15-0"></span>

#### <span id="page-15-1"></span>Description

Creates plots to help visualize variable selection results from BranchGLMVS or summary.BranchGLMVS objects.

#### Usage

```
## S3 method for class 'BranchGLMVS'
plot(
  x,
 ptype = "both",
 marnames = 7,
  addLines = TRUE,
  type = "b",horiz = FALSE,cex.name = 1,
  cex.1ab = 1,
  cex. axis = 1,cex.legend = 1,
  cols = c("deepskyblue", "indianred", "forestgreen"),
  ...
)
## S3 method for class 'summary.BranchGLMVS'
plot(
  x,
 ptype = "both",
 marnames = 7,
  addLines = TRUE,
  type = "b",horiz = FALSE,
  cex.name = 1,
  cex.lab = 1,
  cex. axis = 1,cex.legend = 1,
 cols = c("deepskyblue", "indianred", "forestgreen"),
  ...
)
```
#### Arguments

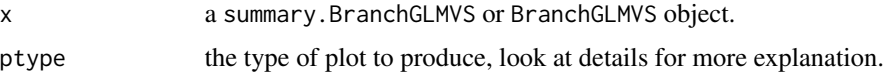

<span id="page-16-0"></span>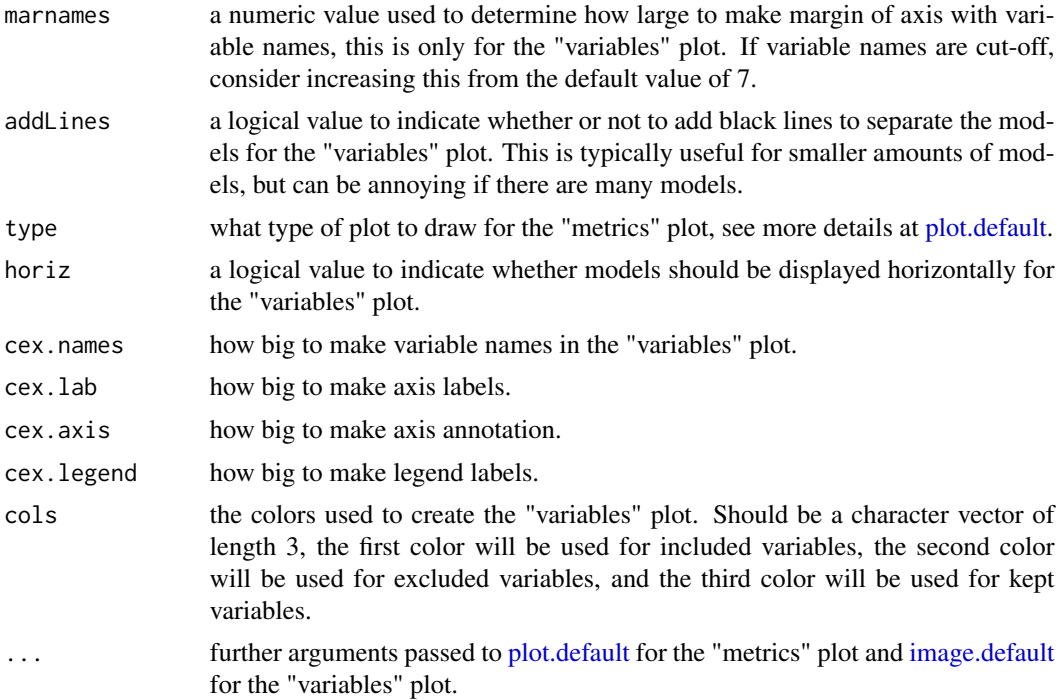

#### Details

The different values for ptype are as follows

- "metrics" for a plot that displays the metric values ordered by rank for the branch and bound algorithms or a plot which displays the metric values in the path taken by the stepwise algorithms
- "variables" for a plot that displays which variables are in each of the top models for the branch and bound algorithms or a plot which displays the path taken by the stepwise algorithms
- "both" for both plots

If there are so many models that the "variables" plot appears to be entirely black, then set addLines to FALSE.

#### Value

This only produces plots, nothing is returned.

```
Data <- iris
Fit <- BranchGLM(Sepal.Length ~ ., data = Data, family = "gaussian", link = "identity")
# Doing branch and bound selection
VS <- VariableSelection(Fit, type = "branch and bound", metric = "BIC", bestmodels = 10,
showprogress = FALSE)
VS
```

```
## Getting summary of the process
Summ <- summary(VS)
Summ
## Plotting the BIC of best models
plot(Summ, type = "b", ptype = "metrics")
## Plotting the BIC of the best models
plot(Summ, ptype = "variables")
### Alternative colors
plot(Summ, ptype = "variables",
cols = c("yellowgreen", "purple1", "grey50"))
### Smaller text size for names
plot(Summ, ptype = "variables", cex.names = 0.75)
```
#### <span id="page-17-1"></span>plotCI *Plot Confidence Intervals*

#### Description

Creates a plot to display confidence intervals.

#### Usage

```
plotCI(
  CIs,
  points = NULL,
  ylab = "",
  ylas = 2,
  cex.y = 1,
  decreasing = FALSE,
  ...
\mathcal{L}
```
#### Arguments

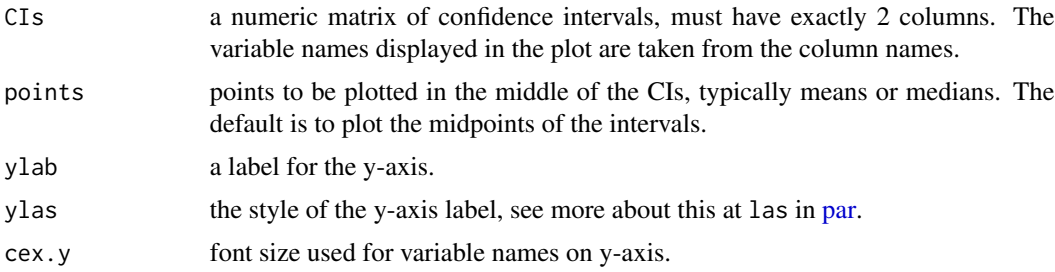

<span id="page-17-0"></span>

#### <span id="page-18-0"></span>predict.BranchGLM 19

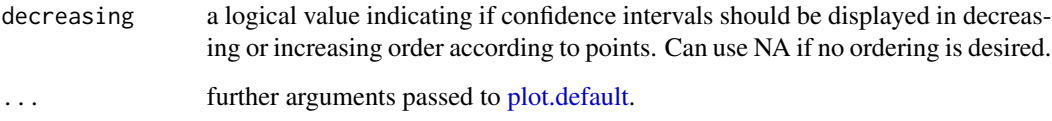

#### Value

This only produces a plot, nothing is returned.

#### Examples

```
Data <- iris
### Fitting linear regression model
mymodel <- BranchGLM(Sepal.Length ~ ., data = Data, family = "gaussian", link = "identity")
### Getting confidence intervals
CIs <- confint.default(mymodel, level = 0.95)
xlim <- c(min(CIs), max(CIs))
### Plotting CIs
par(max = c(5, 7, 3, 1) + 0.1)plotCI(CIs, main = "95% Confidence Intervals", xlim = xlim, cex.y = 0.9,
xlab = "Beta Coefficients")
abline(v = 0)
```
<span id="page-18-1"></span>predict.BranchGLM *Predict Method for BranchGLM Objects*

#### Description

Obtains predictions from BranchGLM objects.

#### Usage

```
## S3 method for class 'BranchGLM'
predict(
 object,
 newdata = NULL,offset = NULL,
  type = "response",
 na.action = na.pass,
  ...
\mathcal{L}
```
#### Arguments

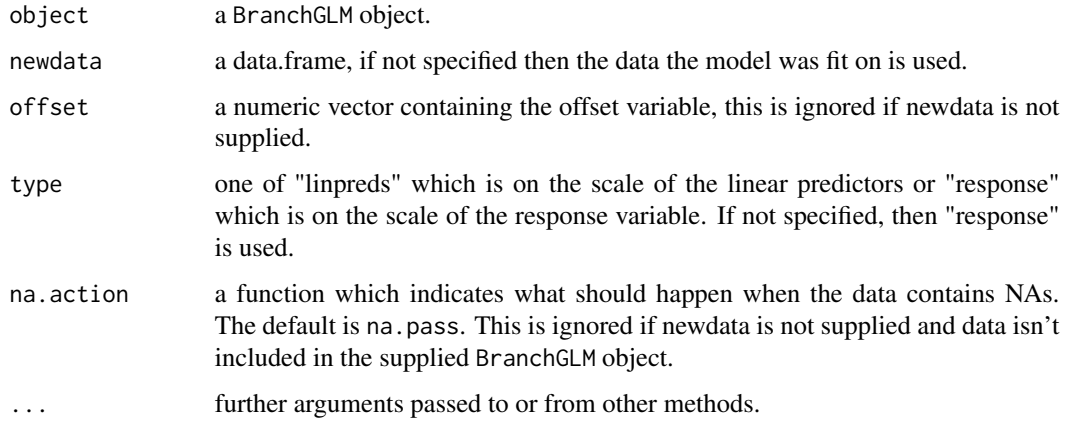

#### Value

A numeric vector of predictions.

#### Examples

Data <- airquality

```
# Example without offset
Fit <- BranchGLM(Temp ~ ., data = Data, family = "gaussian", link = "identity")
## Using default na.action
predict(Fit)
## Using na.omit
predict(Fit, na.action = na.omit)
## Using new data
predict(Fit, newdata = Data[1:20, ], na.action = na.pass)
# Using offset
FitOffset <- BranchGLM(Temp ~ . - Day, data = Data, family = "gaussian",
link = "identity", offset = Data$Day * -0.1)
```

```
## Getting predictions for data used to fit model
### Don't need to supply offset vector
predict(FitOffset)
```

```
## Getting predictions for new dataset
### Need to include new offset vector since we are
### getting predictions for new dataset
predict(FitOffset, newdata = Data[1:20, ], offset = Data$Day[1:20] \star -0.1)
```
<span id="page-20-2"></span><span id="page-20-0"></span>predict.BranchGLMVS *Predict Method for BranchGLMVS or summary.BranchGLMVS Objects*

#### <span id="page-20-1"></span>Description

Obtains predictions from BranchGLMVS or summary.BranchGLMVS objects.

### Usage

```
## S3 method for class 'BranchGLMVS'
predict(object, which = 1, ...)## S3 method for class 'summary.BranchGLMVS'
```

```
predict(object, which = 1, ...)
```
#### Arguments

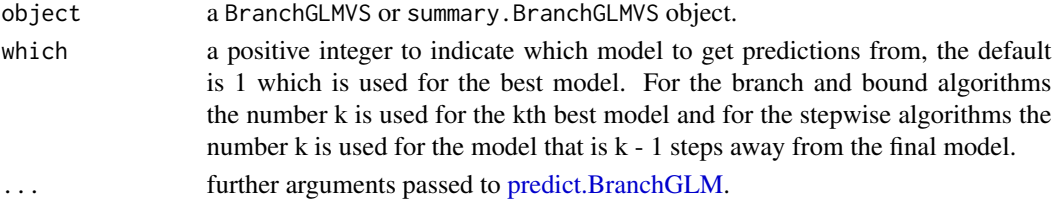

#### Value

A numeric vector of predictions.

#### See Also

[predict.BranchGLM](#page-18-1)

```
Data <- iris
Fit <- BranchGLM(Sepal.Length ~ ., data = Data,
family = "gamma", link = "log")
# Doing branch and bound selection
VS <- VariableSelection(Fit, type = "branch and bound", metric = "BIC",
bestmodels = 10, showprogress = FALSE)
## Getting predictions from best model
predict(VS, which = 1)
## Getting linear predictors from 5th best model
predict(VS, which = 5, type = "linpreds")
```
<span id="page-21-0"></span>

### Description

Print method for BranchGLM objects.

#### Usage

```
## S3 method for class 'BranchGLM'
print(x, coefdigits = 4, digits = 2, ...)
```
#### Arguments

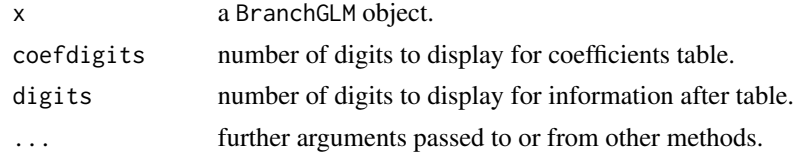

#### Value

The supplied BranchGLM object.

print.BranchGLMCIs *Print Method for BranchGLMCIs Objects*

### Description

Print method for BranchGLMCIs objects.

#### Usage

```
## S3 method for class 'BranchGLMCIs'
print(x, digits = 4, ...)
```
#### Arguments

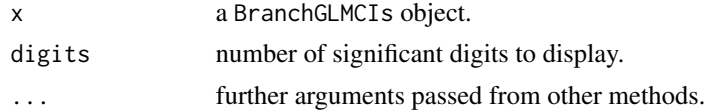

#### Value

The supplied BranchGLMCIs object.

<span id="page-22-0"></span>print.BranchGLMROC *Print Method for BranchGLMROC Objects*

#### Description

Print method for BranchGLMROC objects.

### Usage

## S3 method for class 'BranchGLMROC'  $print(x, \ldots)$ 

#### Arguments

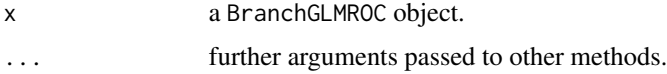

### Value

The supplied BranchGLMROC object.

print.BranchGLMTable *Print Method for BranchGLMTable Objects*

#### Description

Print method for BranchGLMTable objects.

#### Usage

## S3 method for class 'BranchGLMTable' print(x, digits =  $4, ...$ )

#### Arguments

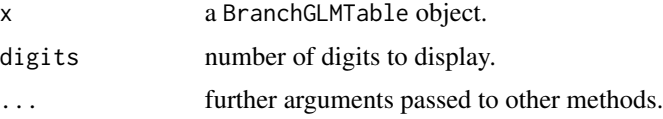

### Value

The supplied BranchGLMTable object.

<span id="page-23-0"></span>print.BranchGLMVS *Print Method for BranchGLMVS Objects*

#### Description

Print method for BranchGLMVS objects.

#### Usage

```
## S3 method for class 'BranchGLMVS'
print(x, digits = 2, ...)
```
#### Arguments

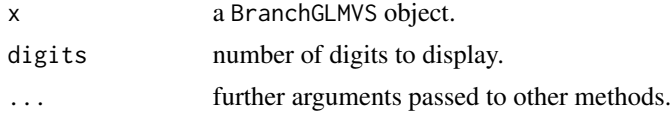

#### Value

The supplied BranchGLMVS object.

```
print.summary.BranchGLMVS
```
*Print Method for summary.BranchGLMVS Objects*

### Description

Print method for summary.BranchGLMVS objects.

#### Usage

```
## S3 method for class 'summary.BranchGLMVS'
print(x, digits = 2, ...)
```
#### Arguments

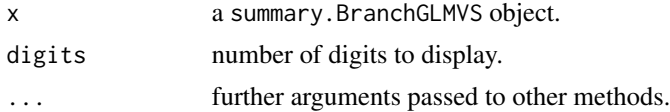

#### Value

The supplied summary.BranchGLMVS object.

<span id="page-24-0"></span>

### Description

Creates an ROC curve.

#### Usage

```
ROC(object, ...)
## S3 method for class 'numeric'
ROC(object, y, ...)
## S3 method for class 'BranchGLM'
ROC(object, ...)
```
#### Arguments

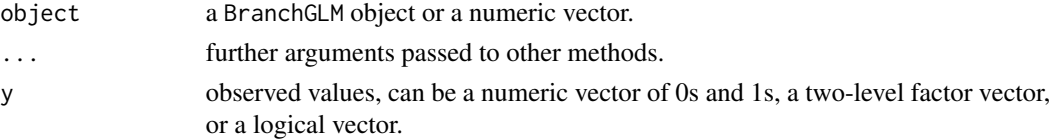

#### Value

A BranchGLMROC object which can be plotted with plot(). The AUC can also be calculated using  $AUC()$ .

#### Examples

```
Data <- ToothGrowth
Fit <- BranchGLM(supp ~ ., data = Data, family = "binomial", link = "logit")
MyROC <- ROC(Fit)
plot(MyROC)
```
<span id="page-24-1"></span>summary.BranchGLMVS *Summary Method for BranchGLMVS Objects*

#### Description

Summary method for BranchGLMVS objects.

#### Usage

## S3 method for class 'BranchGLMVS' summary(object, ...)

#### <span id="page-25-0"></span>Arguments

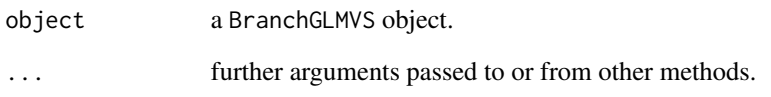

#### Value

An object of class summary.BranchGLMVS which is a list with the following components

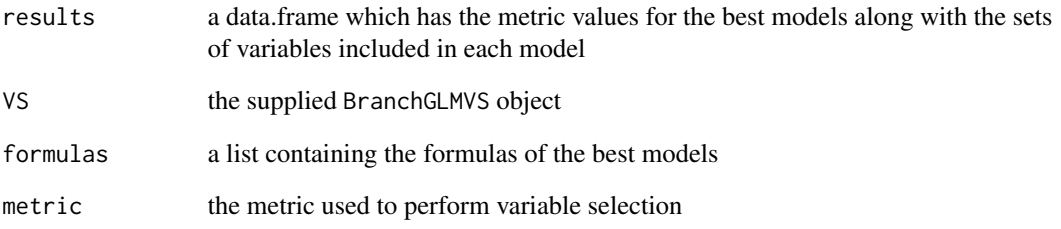

#### See Also

[plot.summary.BranchGLMVS,](#page-15-1) [coef.summary.BranchGLMVS,](#page-7-2) [predict.summary.BranchGLMVS](#page-20-1)

```
Data <- iris
Fit <- BranchGLM(Sepal.Length ~ ., data = Data, family = "gaussian", link = "identity")
# Doing branch and bound selection
VS <- VariableSelection(Fit, type = "branch and bound", metric = "BIC",
bestmodels = 10, showprogress = FALSE)
VS
## Getting summary of the process
Summ <- summary(VS)
Summ
## Plotting the BIC of the best models
plot(Summ, type = "b")
## Plotting the variables in the best models
plot(Summ, ptype = "variables")
## Getting coefficients
coef(Summ)
```
<span id="page-26-0"></span>

#### Description

Creates a confusion matrix and calculates related measures.

#### Usage

```
Table(object, ...)
## S3 method for class 'numeric'
Table(object, y, cutoff = 0.5, ...)
## S3 method for class 'BranchGLM'
Table(object, cutoff = 0.5, ...)
```
### Arguments

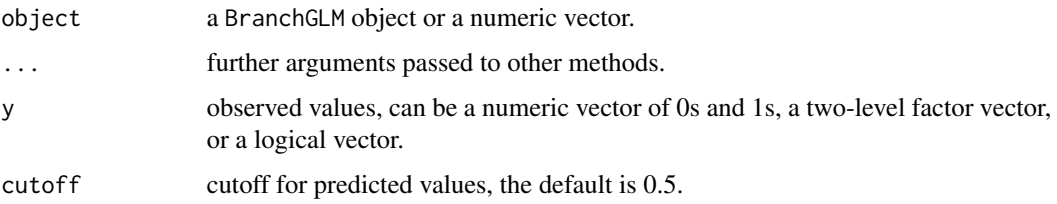

#### Value

A BranchGLMTable object which is a list with the following components

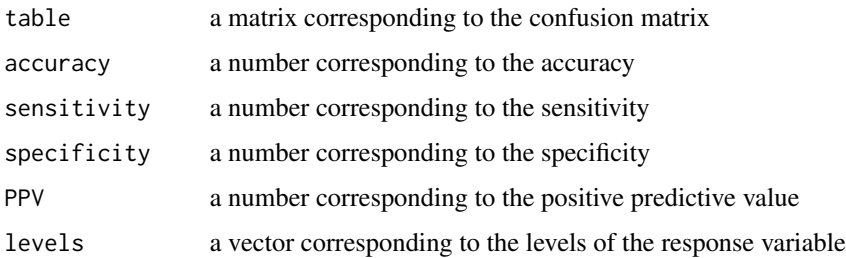

```
Data <- ToothGrowth
Fit <- BranchGLM(supp ~ ., data = Data, family = "binomial", link = "logit")
Table(Fit)
```
<span id="page-27-1"></span><span id="page-27-0"></span>VariableSelection *Variable Selection for GLMs*

#### Description

Performs forward selection, backward elimination, and efficient best subset variable selection with information criterion for generalized linear models (GLMs). Best subset selection is performed with branch and bound algorithms to greatly speed up the process.

#### Usage

```
VariableSelection(object, ...)
## S3 method for class 'formula'
VariableSelection(
  object,
  data,
  family,
  link,
  offset = NULL,
 method = "Fisher",
  type = "switch branch and bound",
  metric = "AIC",
 bestmodels = NULL,
  cutoff = NULL,keep = NULL,
  keepintercept = TRUE,maxsize = NULL,grads = 10,
 parallel = FALSE,
  nthreads = 8,
  tol = 1e-06,maxit = NULL,contrasts = NULL,
  showprogress = TRUE,
  ...
)
## S3 method for class 'BranchGLM'
VariableSelection(
  object,
  type = "switch branch and bound",
 metric = "AIC",bestmodels = NULL,
  cutoff = NULL,keep = NULL,
  keepintercept = TRUE,
```
### <span id="page-28-0"></span>VariableSelection 29

```
maxsize = NULL,parallel = FALSE,
  nthreads = 8,
  showprogress = TRUE,
  ...
\overline{)}
```
### Arguments

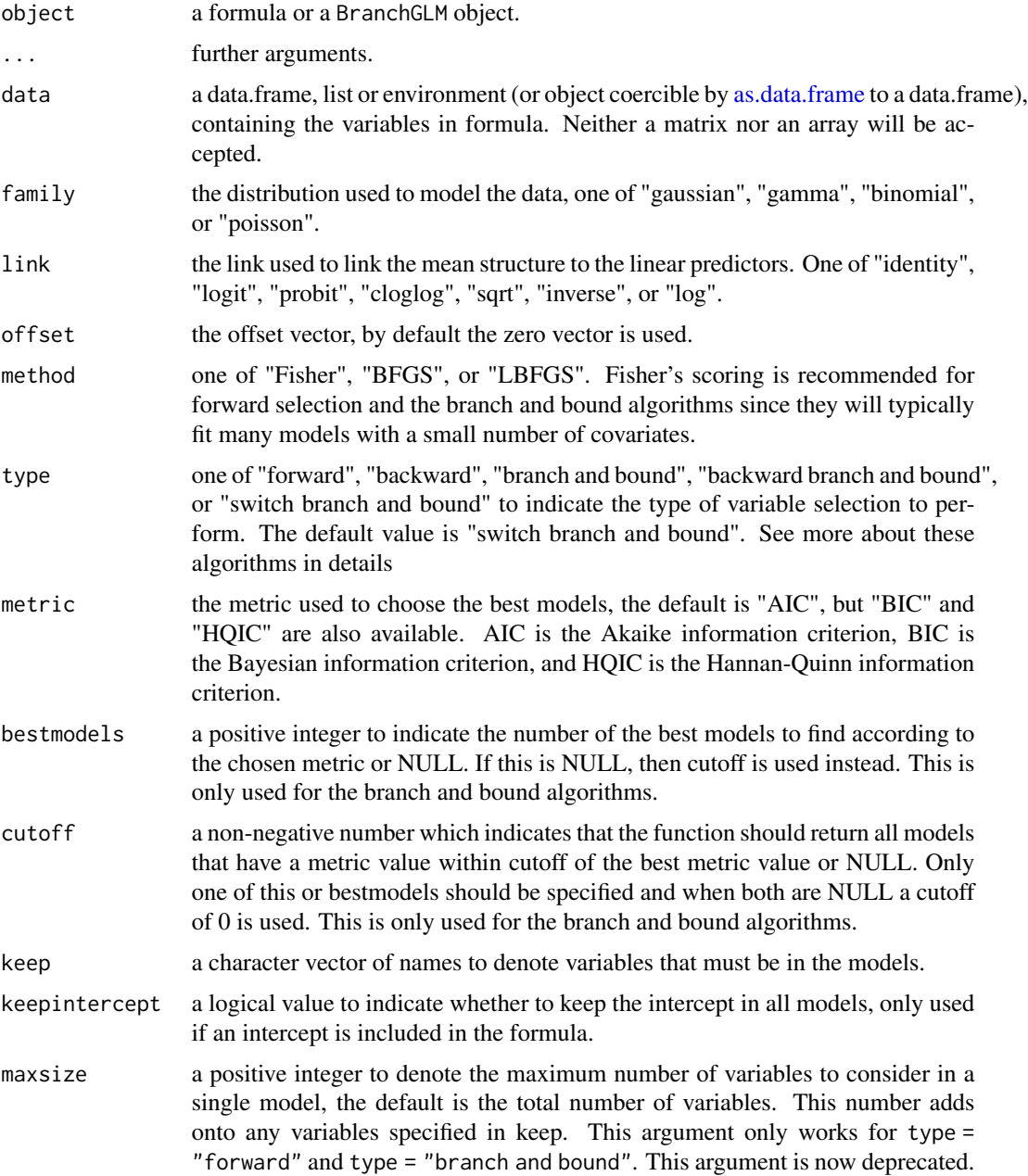

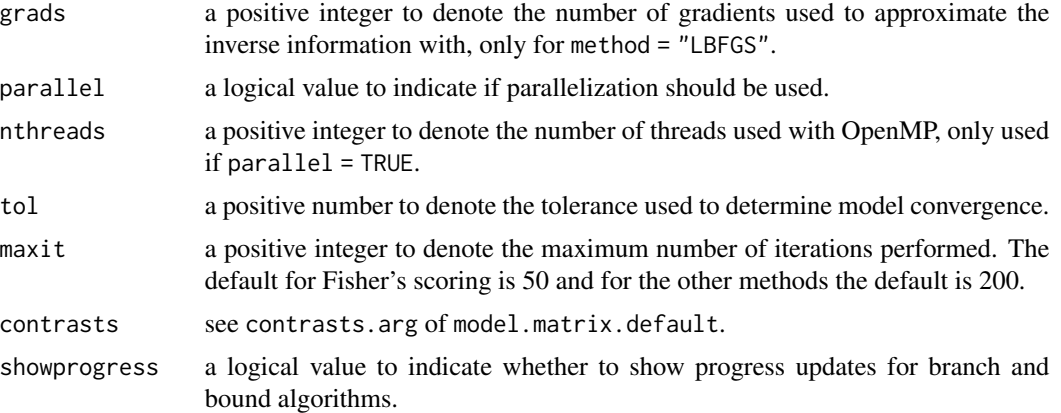

#### Details

#### Variable Selection Details:

The supplied formula or the formula from the fitted model is treated as the upper model. The variables specified in keep along with an intercept (if included in formula and keepintercept = TRUE) is the lower model. Factor variables are either kept in their entirety or entirely removed and interaction terms are properly handled. All observations that have any missing values in the upper model are removed.

#### Branch and Bound Algorithms:

The branch and bound algorithm is an efficient algorithm used to find the optimal models. The backward branch and bound algorithm is very similar to the branch and bound algorithm, except it tends to be faster when the best models contain most of the variables. The switch branch and bound algorithm is a combination of the two algorithms and is typically the fastest of the 3 branch and bound algorithms. All of the branch and bound algorithms are guaranteed to find the optimal models (up to numerical precision).

#### GLM Fitting:

Fisher's scoring is recommended for branch and bound selection and forward selection. L-BFGS may be faster for backward elimination especially when there are many variables.

#### Value

A BranchGLMVS object which is a list with the following components

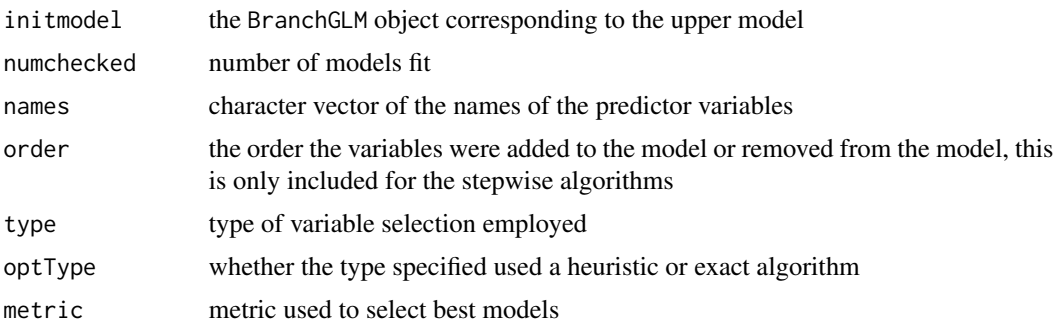

<span id="page-30-0"></span>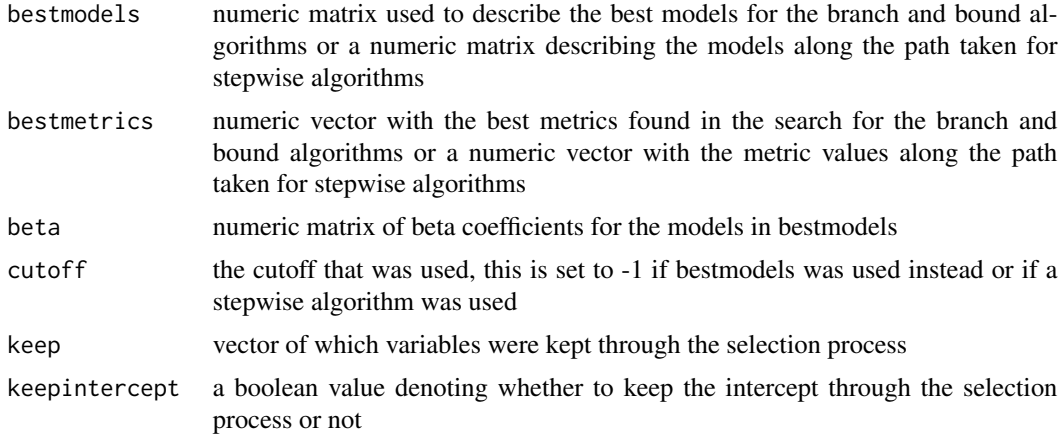

#### See Also

[plot.BranchGLMVS,](#page-15-2) [coef.BranchGLMVS,](#page-7-3) [predict.BranchGLMVS,](#page-20-2) [summary.BranchGLMVS](#page-24-1)

```
Data <- iris
Fit \leq BranchGLM(Sepal.Length \sim ., data = Data, family = "gaussian",
link = "identity")
# Doing branch and bound selection
VS <- VariableSelection(Fit, type = "branch and bound", metric = "BIC",
bestmodels = 10, showprogress = FALSE)
VS
## Plotting the BIC of the best models
plot(VS, type = "b")
## Getting the coefficients of the best model according to BIC
FinalModel \leq coef(VS, which = 1)
FinalModel
# Now doing it in parallel (although it isn't necessary for this dataset)
parVS <- VariableSelection(Fit, type = "branch and bound", parallel = TRUE,
metric = "BIC", bestmodels = 10, showprogress = FALSE)
## Getting the coefficients of the best model according to BIC
FinalModel <- coef(parVS, which = 1)
FinalModel
# Using a formula
formVS <- VariableSelection(Sepal.Length ~ ., data = Data, family = "gaussian",
link = "identity", metric = "BIC", type = "branch and bound", bestmodels = 10,
showprogress = FALSE)
## Getting the coefficients of the best model according to BIC
FinalModel <- coef(formVS, which = 1)
```
#### FinalModel

```
# Using the keep argument
keepVS <- VariableSelection(Fit, type = "branch and bound",
keep = c("Species", "Petal.Width"), metric = "BIC", bestmodels = 4,showprogress = FALSE)
keepVS
## Getting the coefficients from the fourth best model according to BIC when
## keeping Petal.Width and Species in every model
FinalModel <- coef(keepVS, which = 4)
FinalModel
# Treating categorical variable beta parameters separately
## This function automatically groups together parameters from a categorical variable
## to avoid this, you need to create the indicator variables yourself
x <- model.matrix(Sepal.Length ~ ., data = iris)
Sepal.Length <- iris$Sepal.Length
Data <- cbind.data.frame(Sepal.Length, x[, -1])
VSCat <- VariableSelection(Sepal.Length ~ ., data = Data, family = "gaussian",
link = "identity", metric = "BIC", bestmodels = 10, showprogress = FALSE)
VSCat
## Plotting results
plot(VSCat, cex.names = 0.75)
```
vcov.BranchGLM *Extract covariance matrix from BranchGLM Objects*

#### Description

Extracts covariance matrix of beta coefficients from BranchGLM objects.

#### Usage

## S3 method for class 'BranchGLM' vcov(object, ...)

#### Arguments

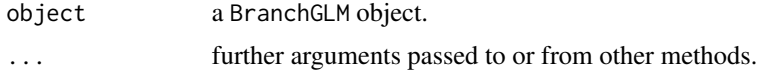

#### Value

A numeric matrix which is the covariance matrix of the beta coefficients.

<span id="page-31-0"></span>

# <span id="page-32-0"></span>Index

```
as.data.frame, 3, 29
AUC (Cindex), 7
BranchGLM, 2
Cindex, 7
coef.BranchGLM, 6, 8
coef.BranchGLMVS, 8, 31
coef.summary.BranchGLMVS, 26
coef.summary.BranchGLMVS
        (coef.BranchGLMVS), 8
confint.BranchGLM, 6, 9
formula.BranchGLM, 11
image.default, 17
logLik.BranchGLM, 6, 11
MultipleROCCurves, 12
nobs.BranchGLM, 13
par, 18
plot.BranchGLM, 13
plot.BranchGLMCIs, 10, 14
plot.BranchGLMROC, 15
plot.BranchGLMVS, 16, 31
plot.default, 14, 15, 17, 19
plot.summary.BranchGLMVS, 26
plot.summary.BranchGLMVS
        (plot.BranchGLMVS), 16
plotCI, 10, 14, 18
predict.BranchGLM, 6, 19, 21
predict.BranchGLMVS, 21, 31
predict.summary.BranchGLMVS, 26
predict.summary.BranchGLMVS
        (predict.BranchGLMVS), 21
print.BranchGLM, 22
print.BranchGLMCIs, 22
print.BranchGLMROC, 23
```
print.BranchGLMTable, [23](#page-22-0) print.BranchGLMVS, [24](#page-23-0) print.summary.BranchGLMVS, [24](#page-23-0)

ROC, [25](#page-24-0)

summary.BranchGLMVS, [25,](#page-24-0) *[31](#page-30-0)*

Table, [27](#page-26-0)

VariableSelection, *[6](#page-5-0)*, [28](#page-27-0) vcov.BranchGLM, [32](#page-31-0)